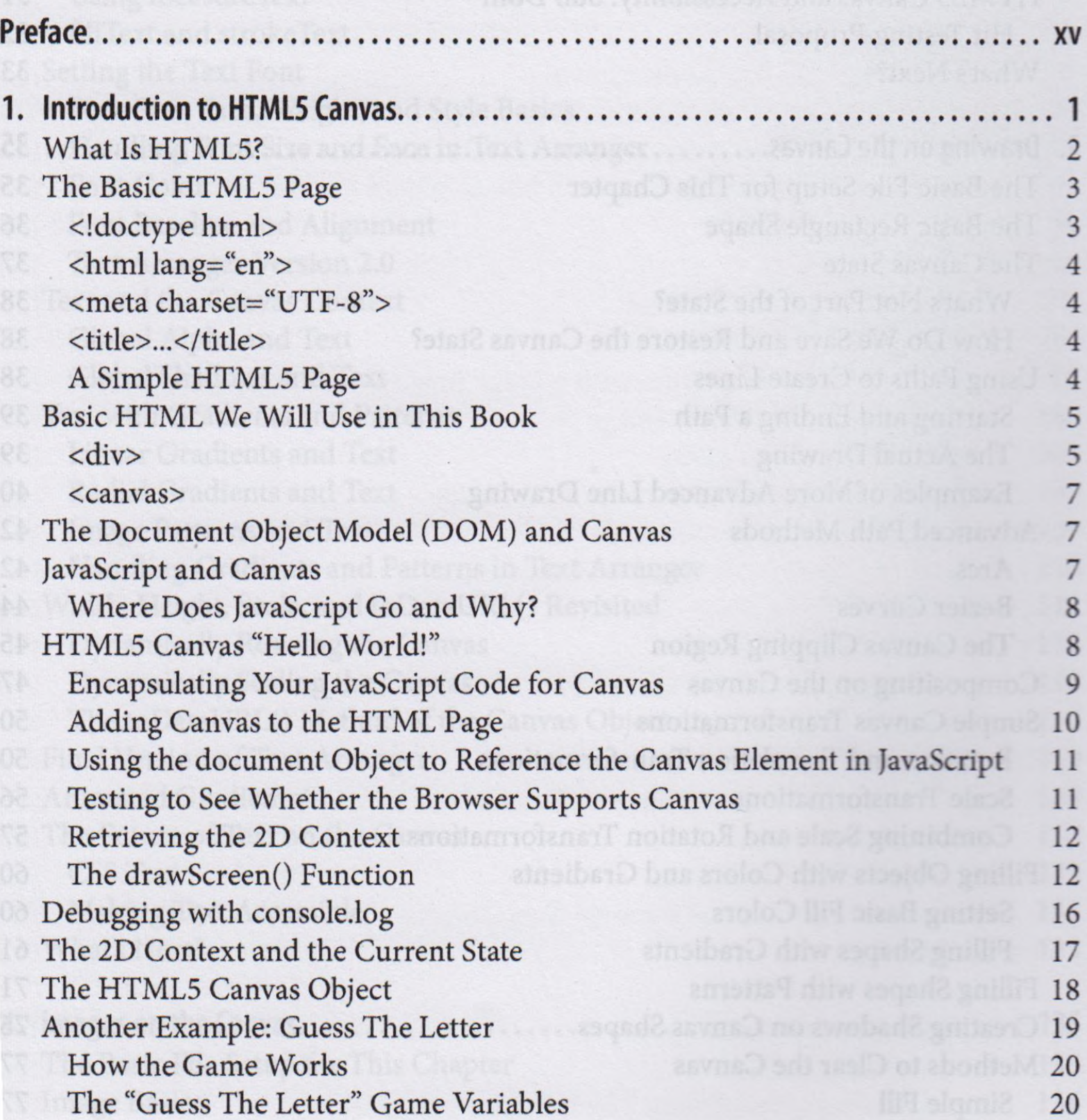

**USA administra U** 

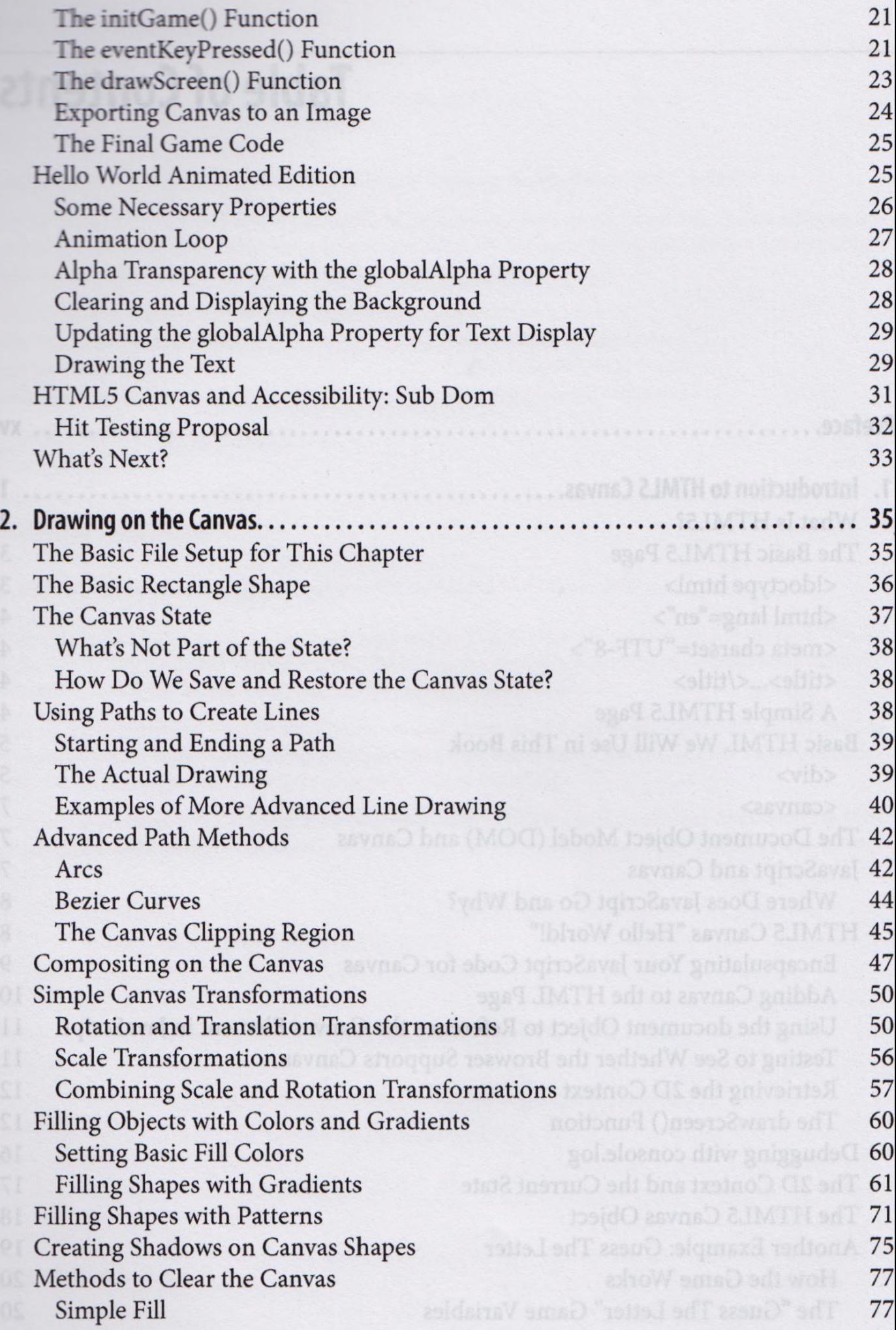

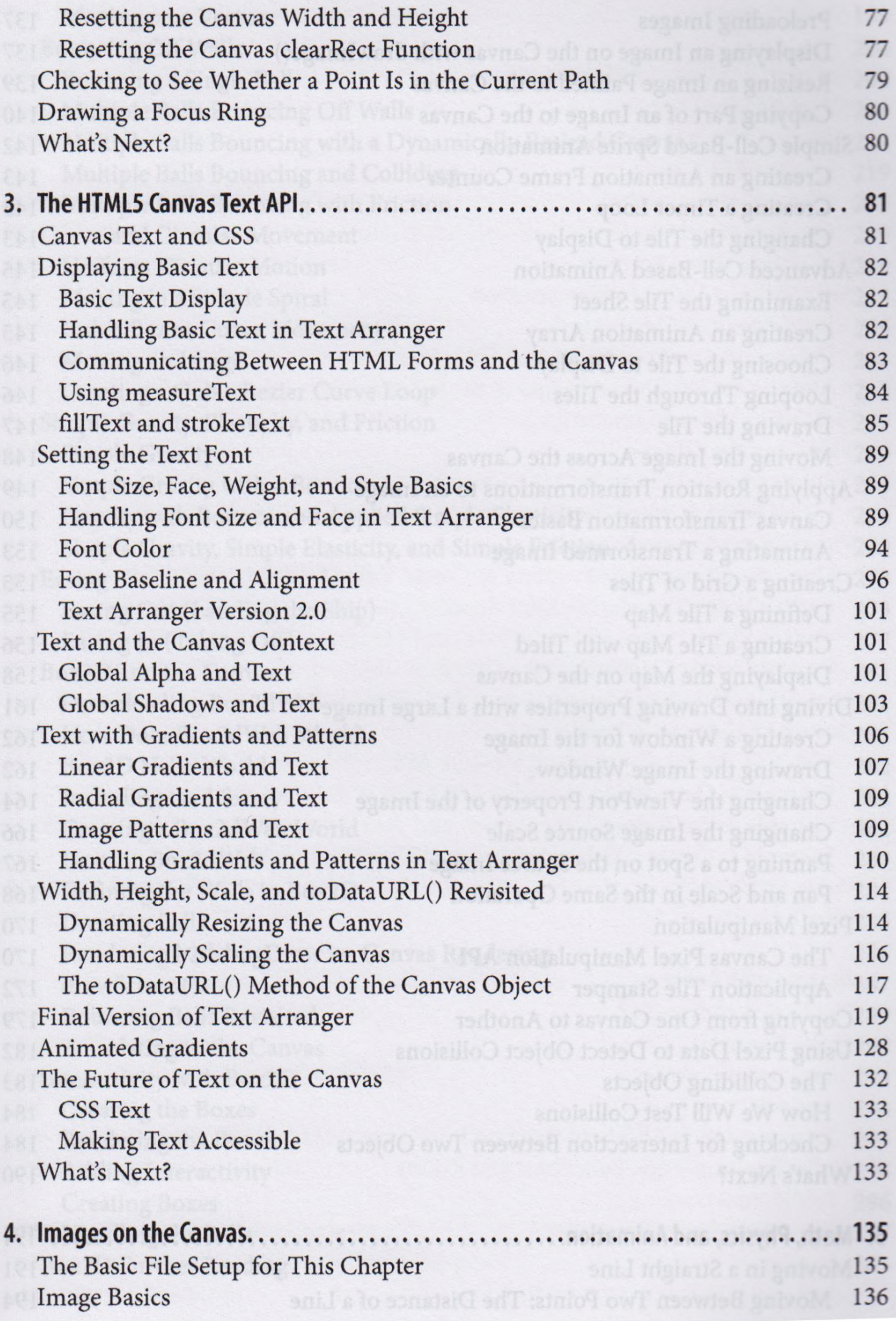

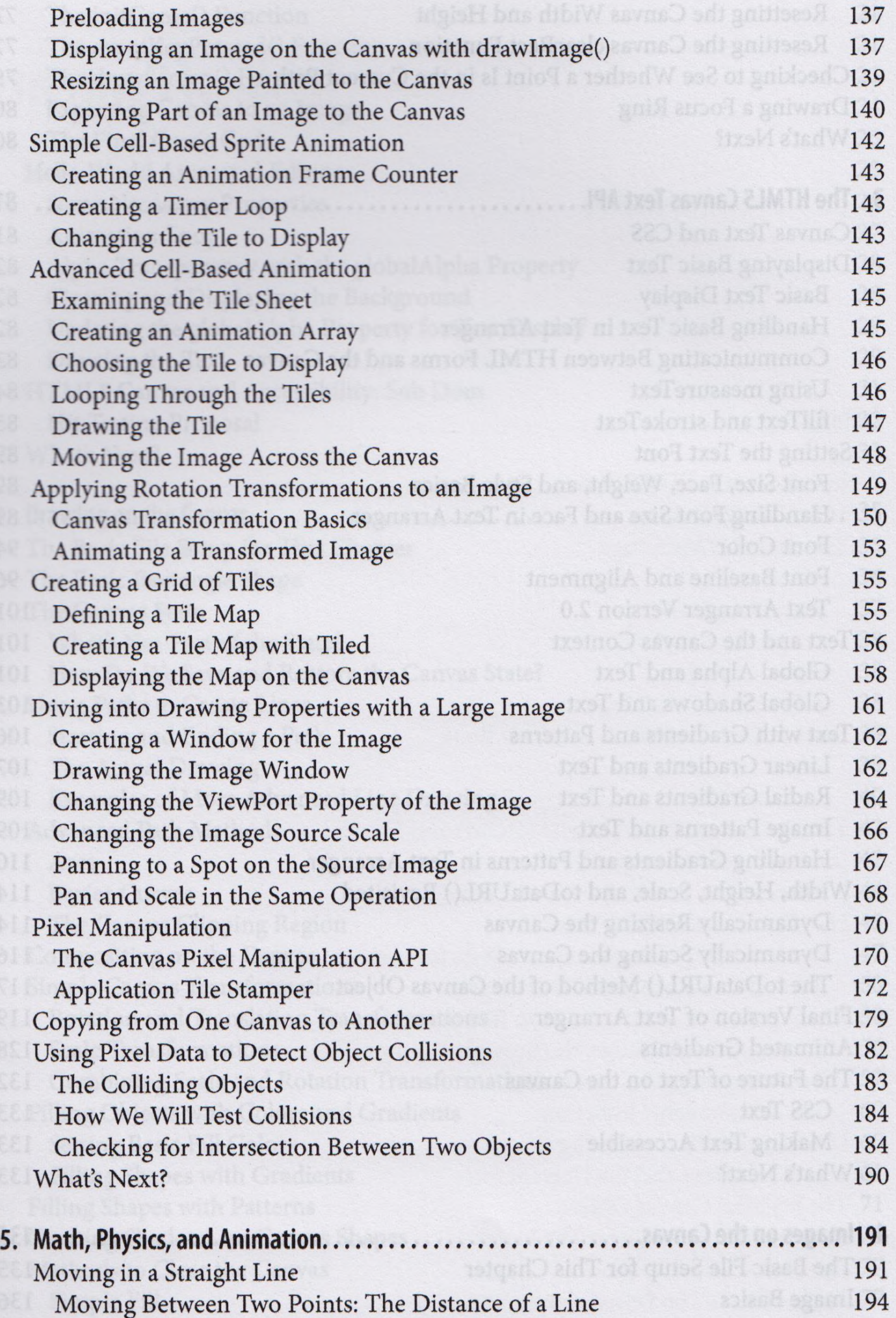

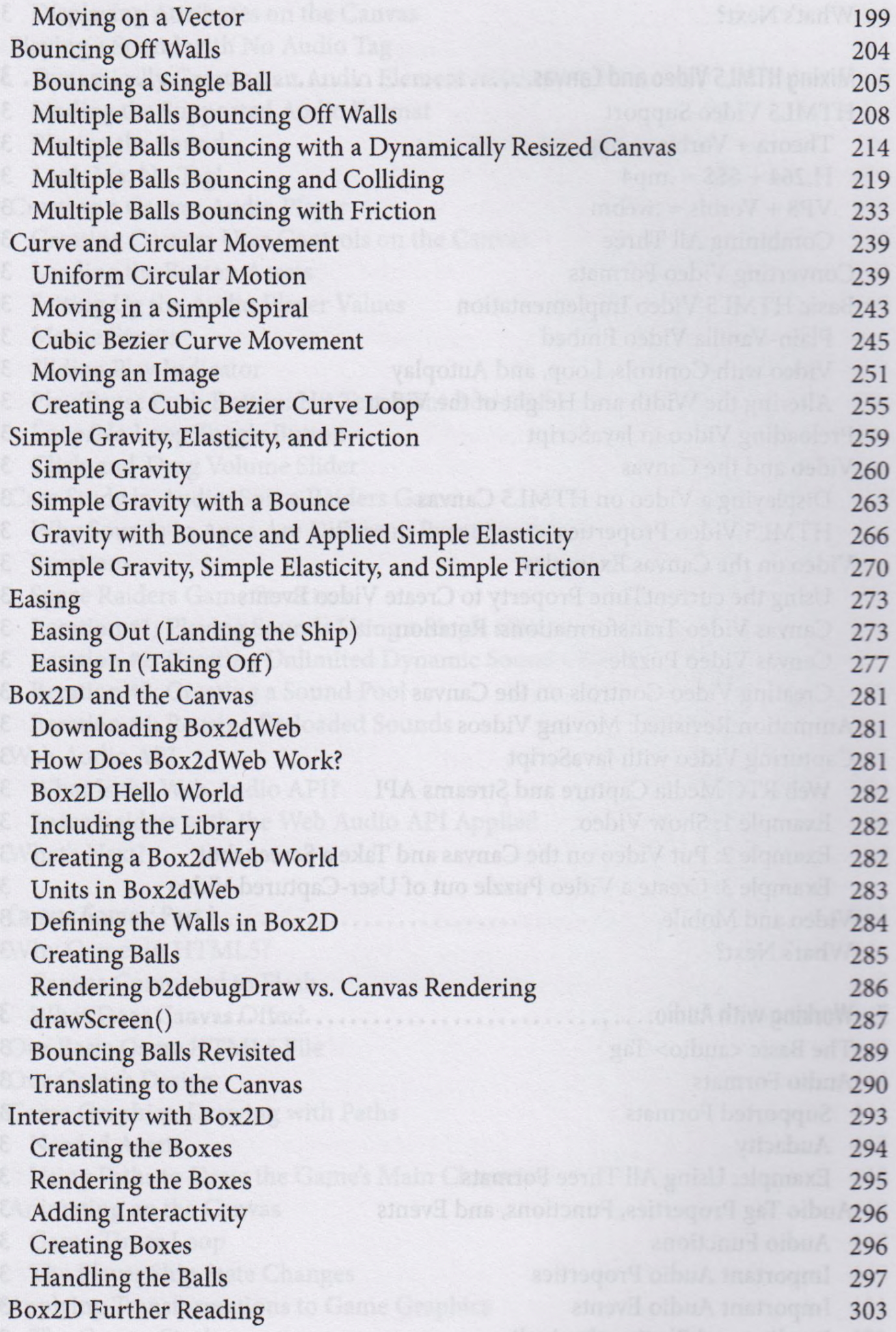

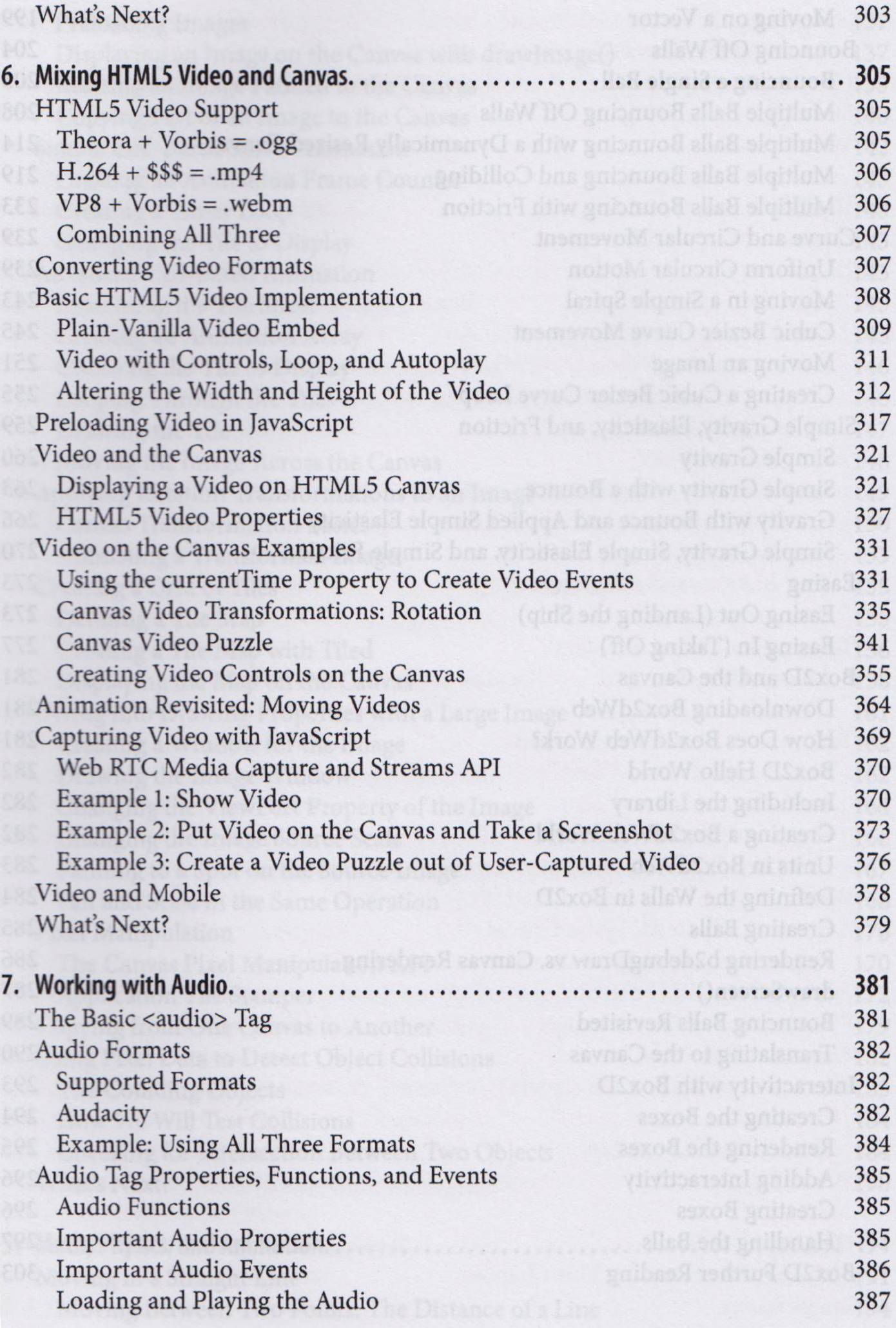

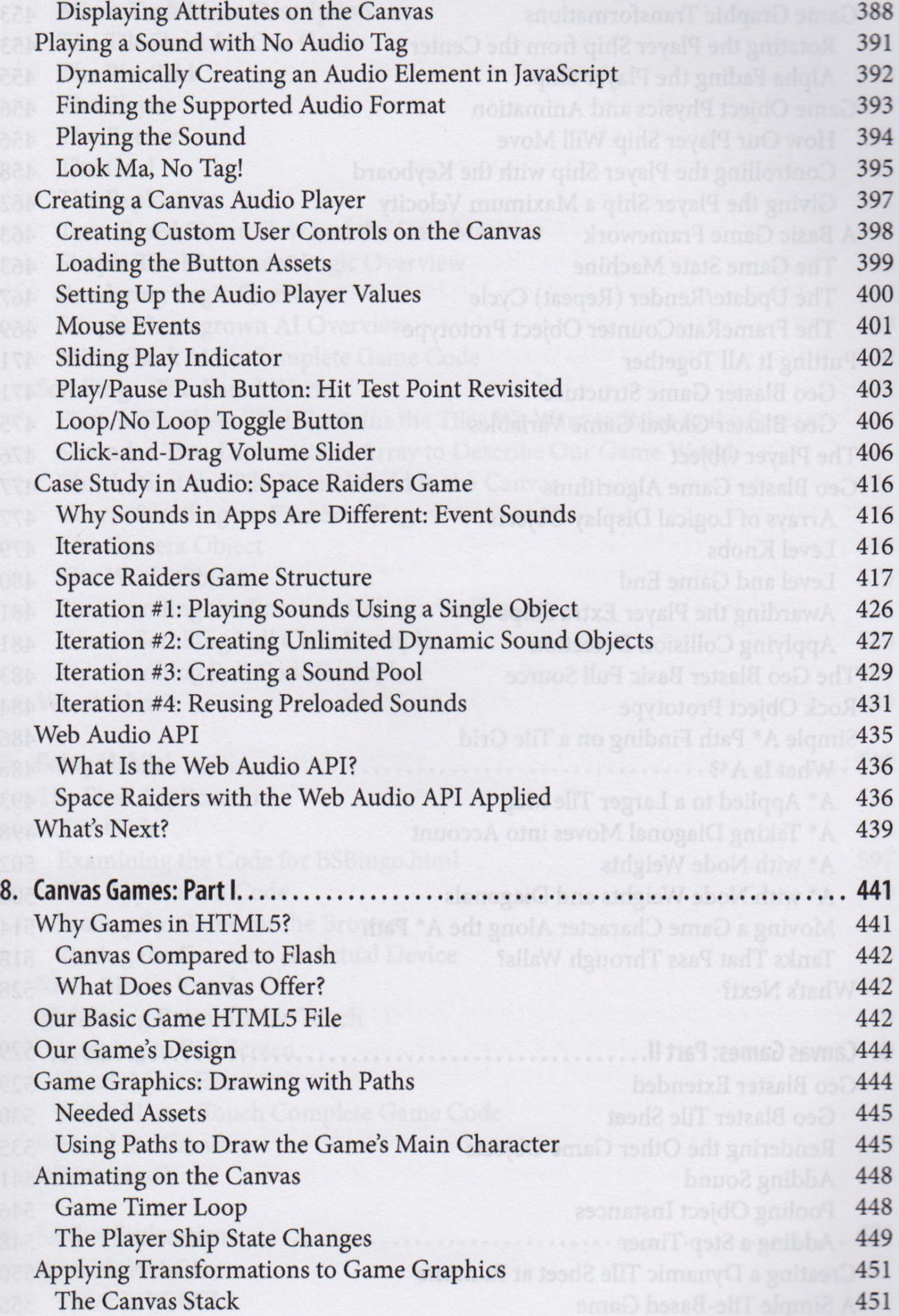

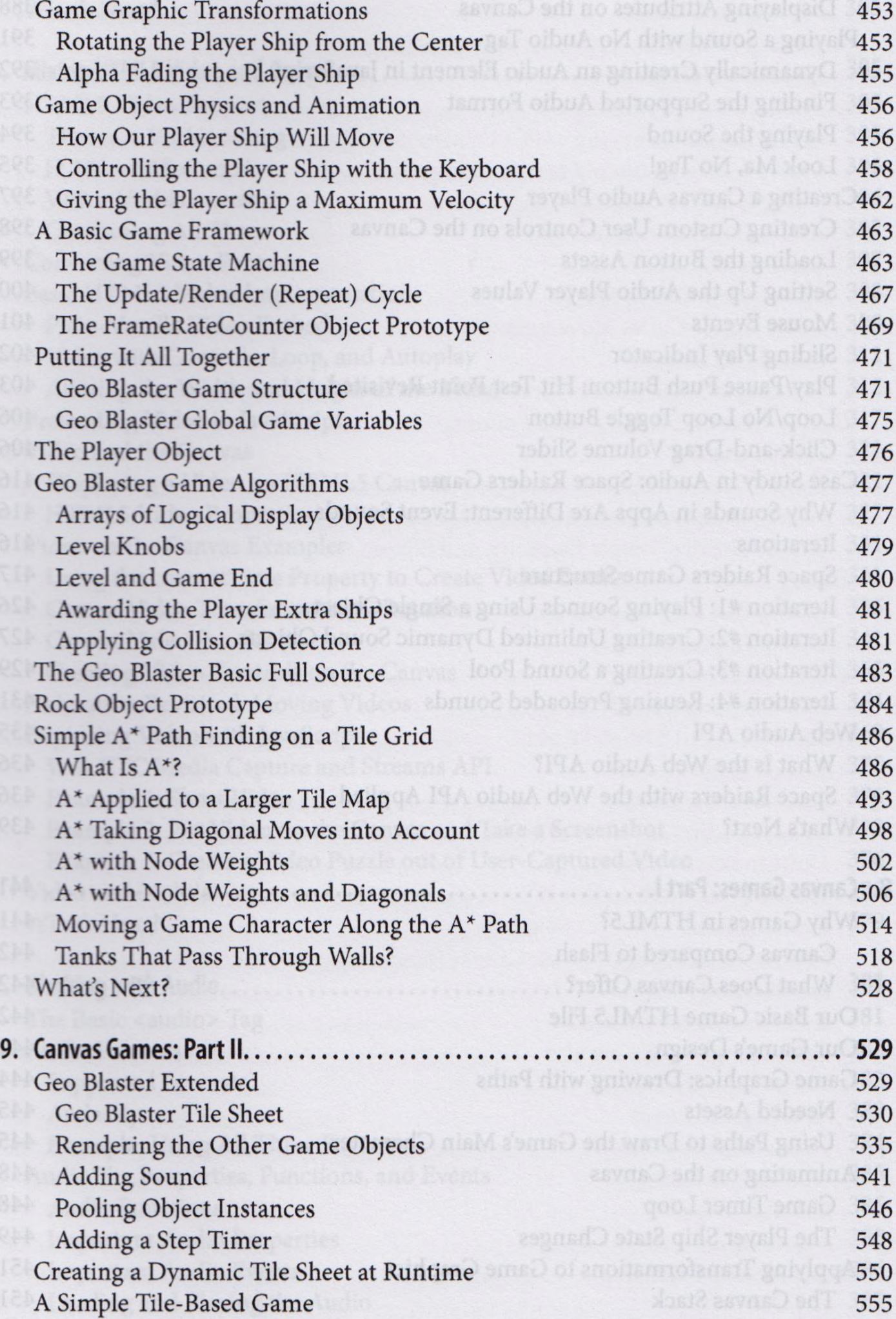

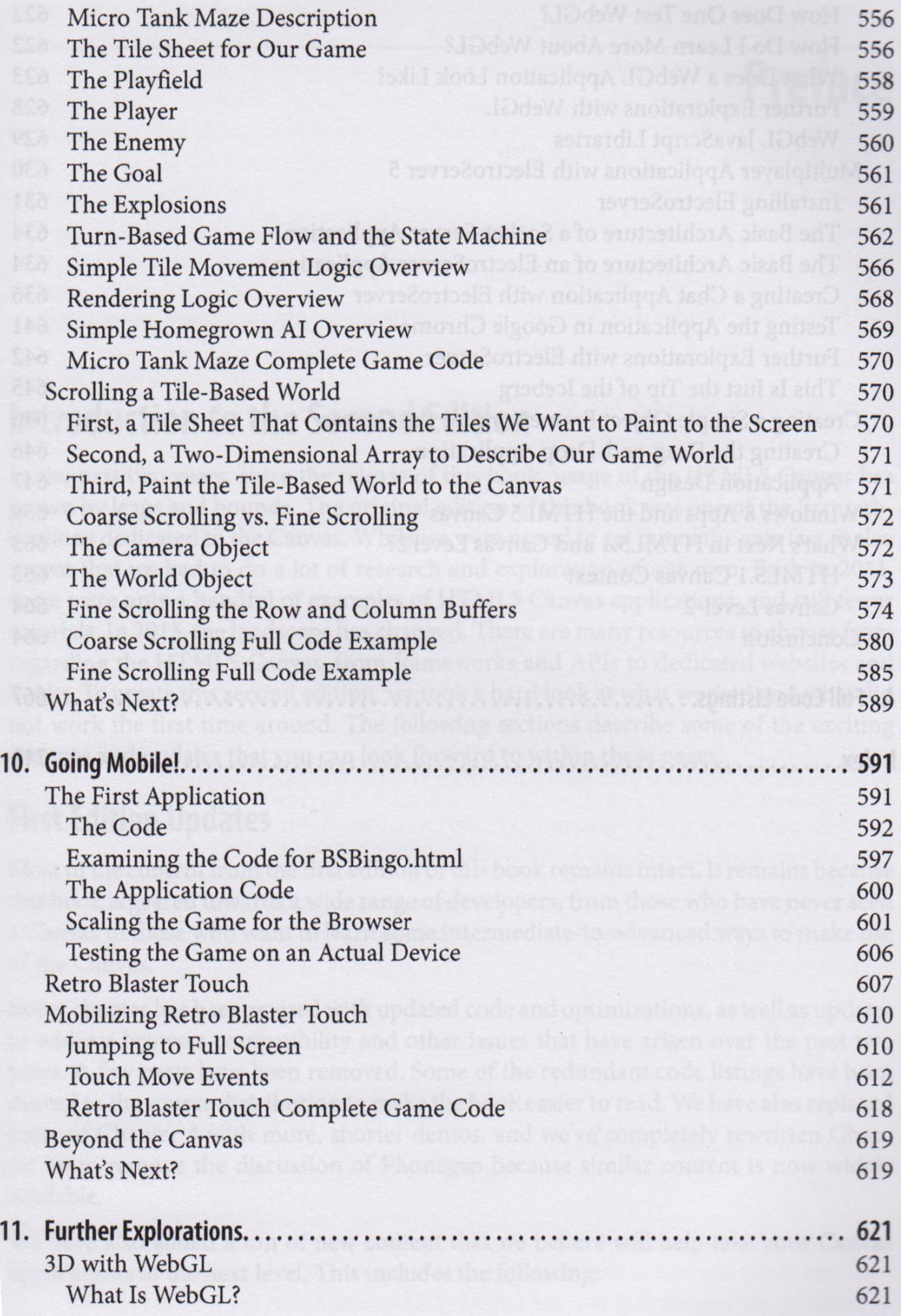

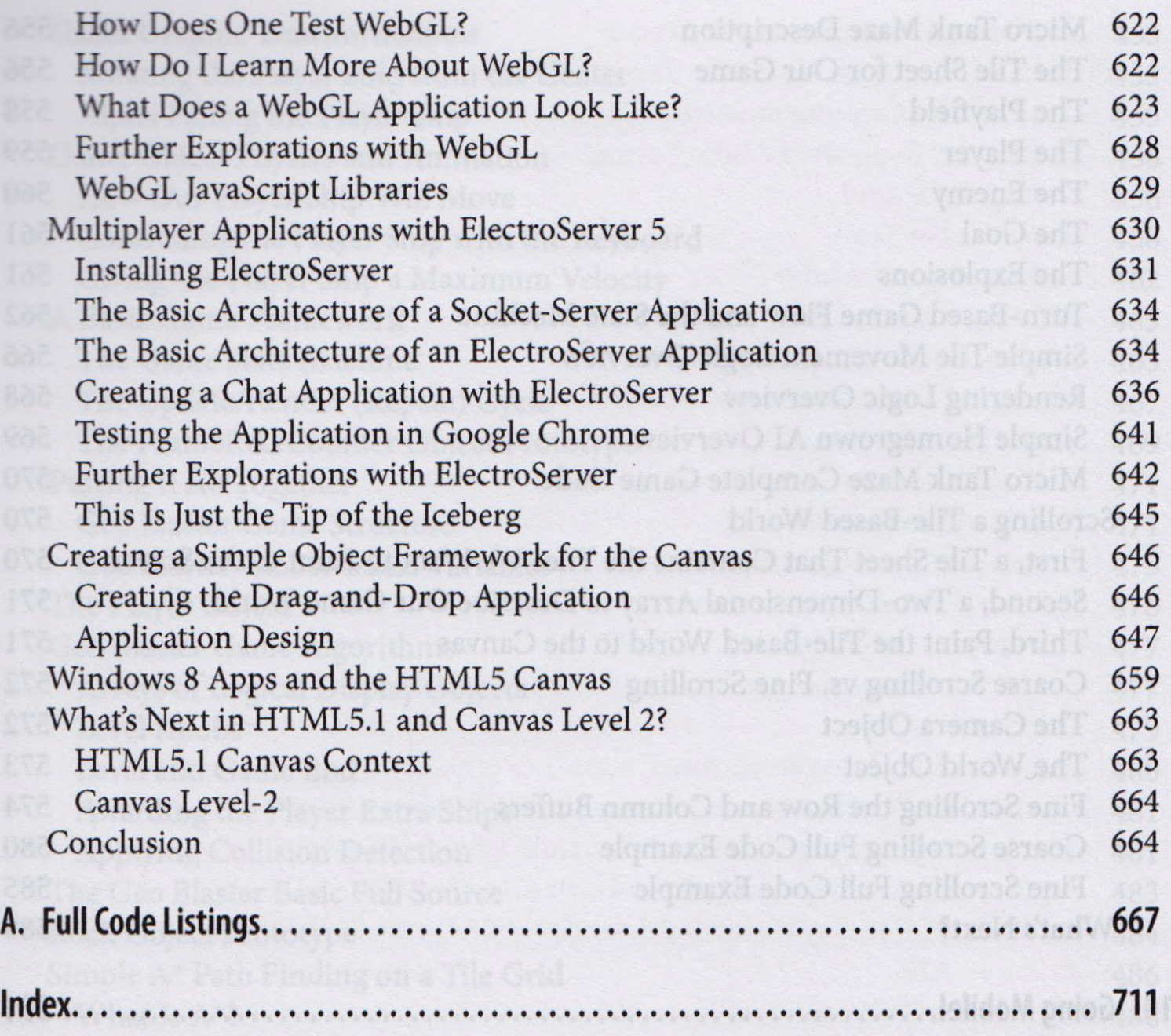